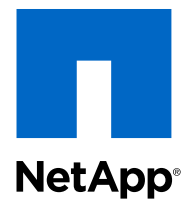

## Data ONTAP<sup>®</sup> 8.2

#### Documentation Roadmap

For 7-Mode

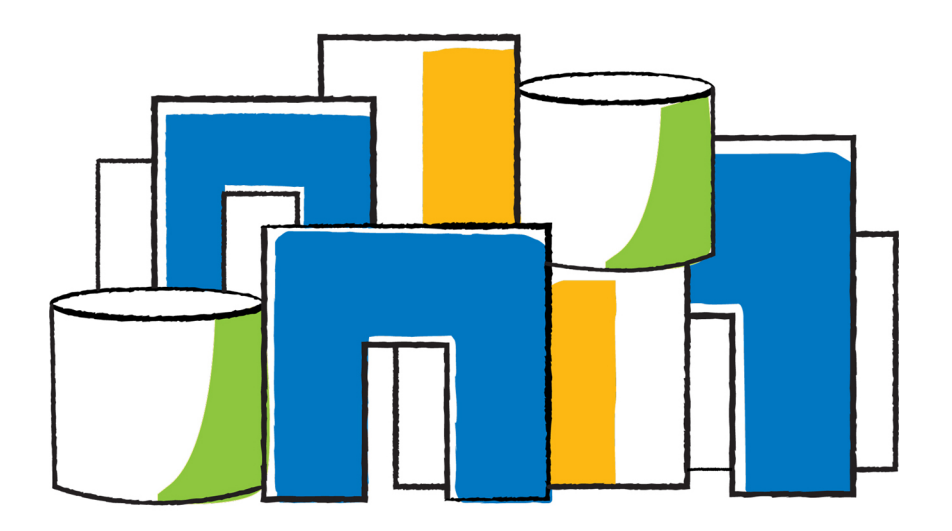

NetApp, Inc. 495 East Java Drive Sunnyvale, CA 94089 U.S.

Telephone: +1(408) 822-6000 Fax: +1(408) 822-4501 Support telephone: +1 (888) 463-8277 Web: www.netapp.com Feedback: doccomments@netapp.com Part number: 215-07952\_A0 May 2013

# **Contents**

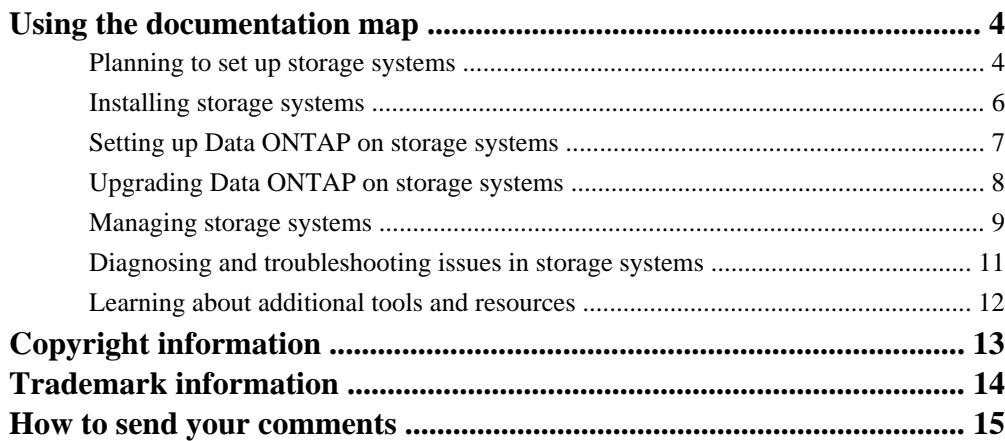

# <span id="page-3-0"></span>**Using the documentation map**

You can use the documentation map to identify documentation and other sources of information that address the major tasks you can perform with a storage system running Data ONTAP software in 7- Mode. This document is not an exhaustive list of all available documentation.

Each table in the documentation map lists documentation to help you complete the following major tasks:

- Planning to set up storage systems on page 4
- [Installing storage system hardware](#page-5-0) on page 6
- [Setting up Data ONTAP on storage systems](#page-6-0) on page 7
- [Upgrading Data ONTAP on storage systems](#page-7-0) on page 8
- [Managing storage systems](#page-8-0) on page 9
- [Diagnosing and troubleshooting issues](#page-10-0) on page 11
- [Learning about additional tools and resources](#page-11-0) on page 12

This document applies to systems running Data ONTAP 8.2 and later, including V-Series systems and Data ONTAP-v systems. The tables include information about the following types of documentation:

- Product documents, such as software and hardware guides
- Web pages, such as configuration tables, software and firmware download tables, software release matrices, technical reports, frequently asked questions (FAQs), and information about software bugs (Bugs Online)

#### **Planning to set up storage systems**

On the NetApp Support Site, you can find documentation about planning to set up new storage systems, such as information about site preparation, power and connectivity requirements, and physical and logical storage design.

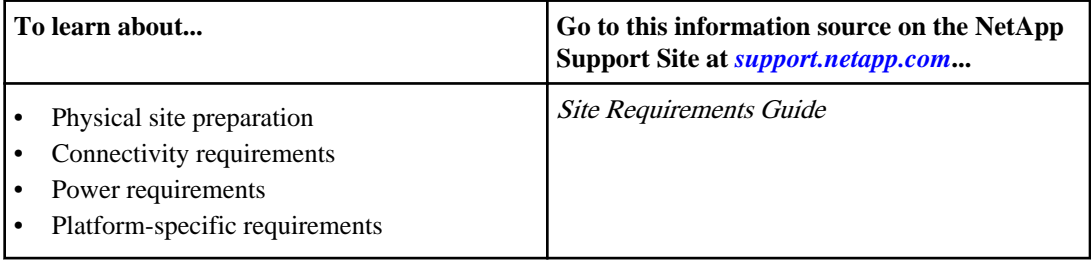

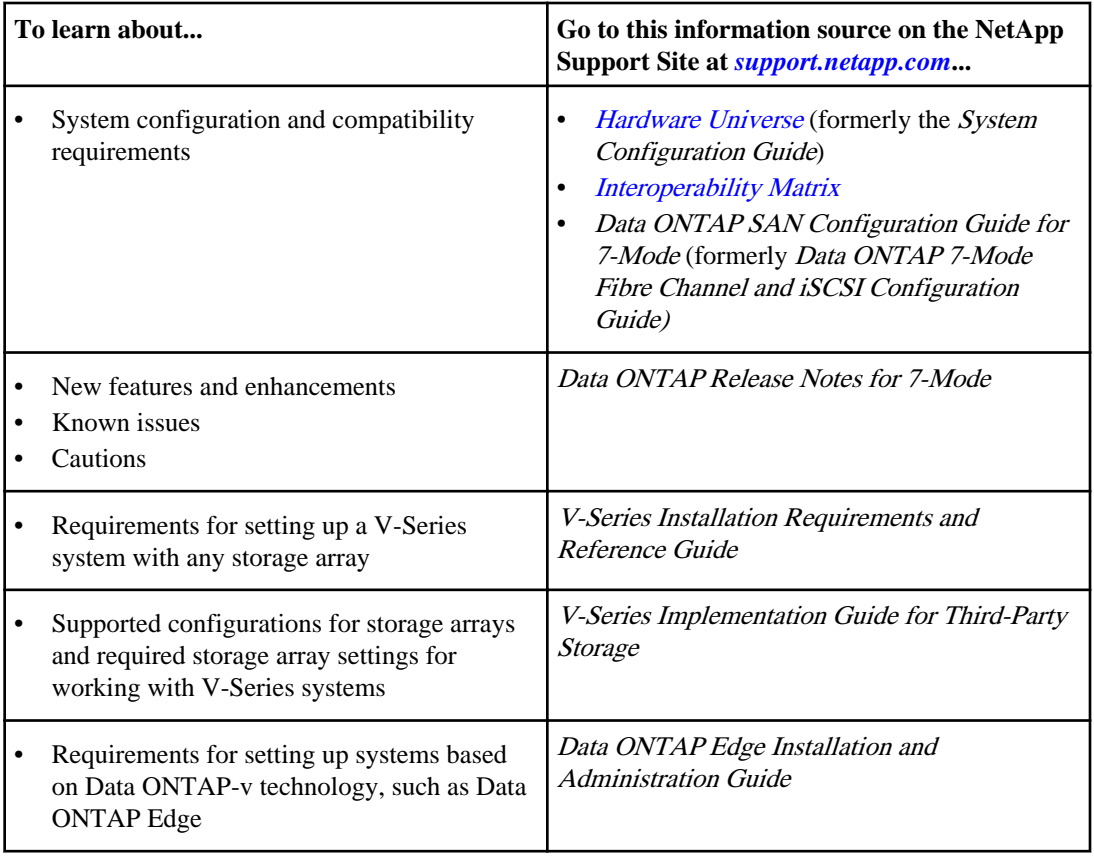

## <span id="page-5-0"></span>**Installing storage systems**

On the NetApp Support Site, you can find documentation about installing new storage systems, disk shelves, and storage systems in a high-availability configuration.

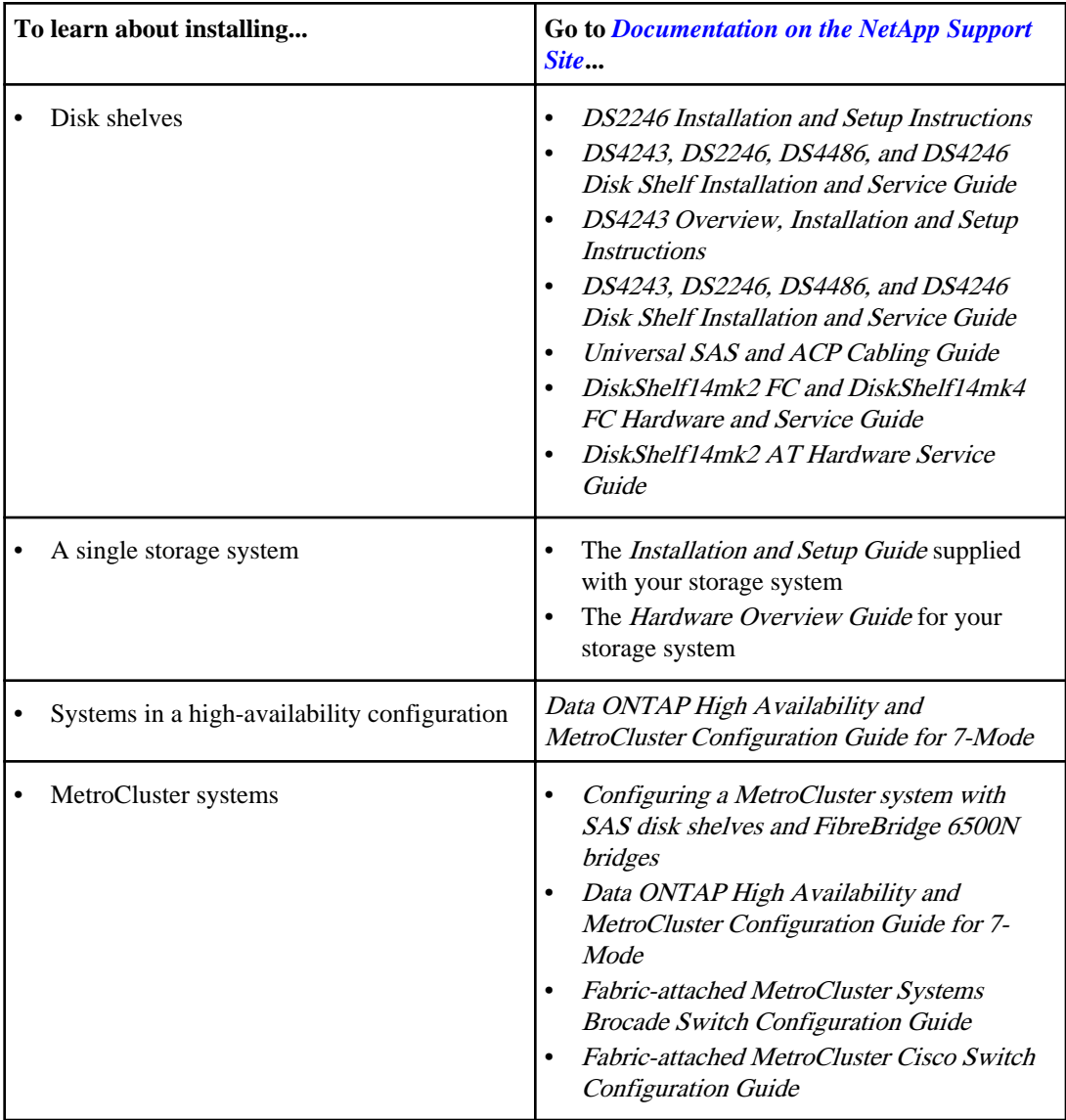

<span id="page-6-0"></span>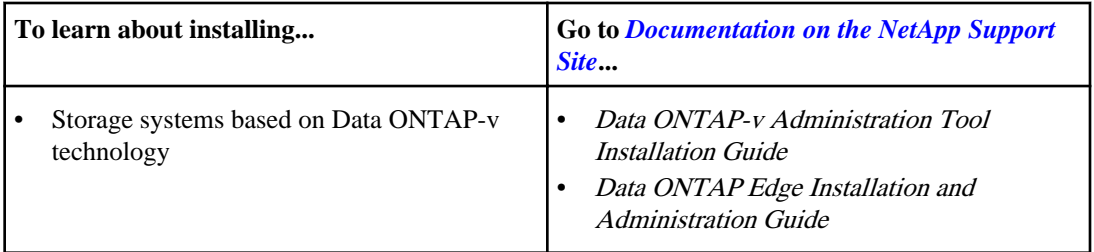

### **Setting up Data ONTAP on storage systems**

On the NetApp Support Site, you can find documentation about supported configurations, system setup information for experienced and new users, administrative functions in a storage system, AutoSupport, and setting up and managing configurations for a storage system.

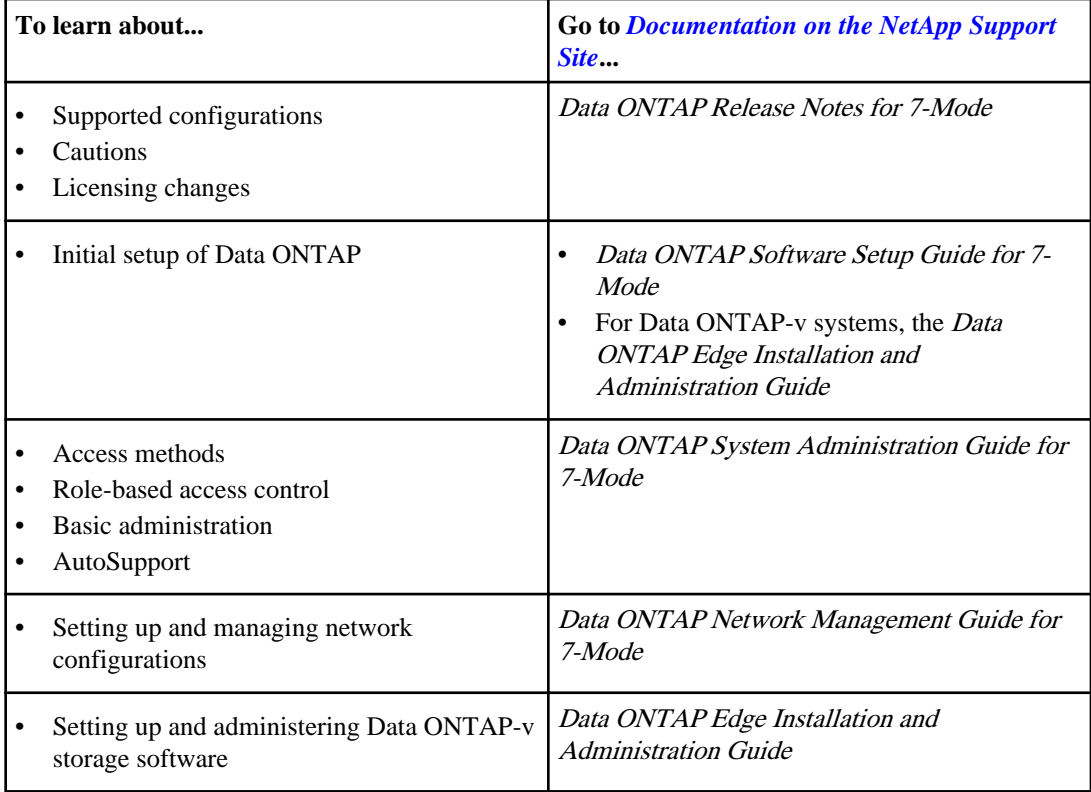

## <span id="page-7-0"></span>**Upgrading Data ONTAP on storage systems**

On the NetApp Support Site, you can find documentation about the software changes for a release, upgrading a storage system to Data ONTAP 8.2 and reverting to an earlier release from Data ONTAP 8.2, and the firmware releases that are applicable for your platform and disk drives.

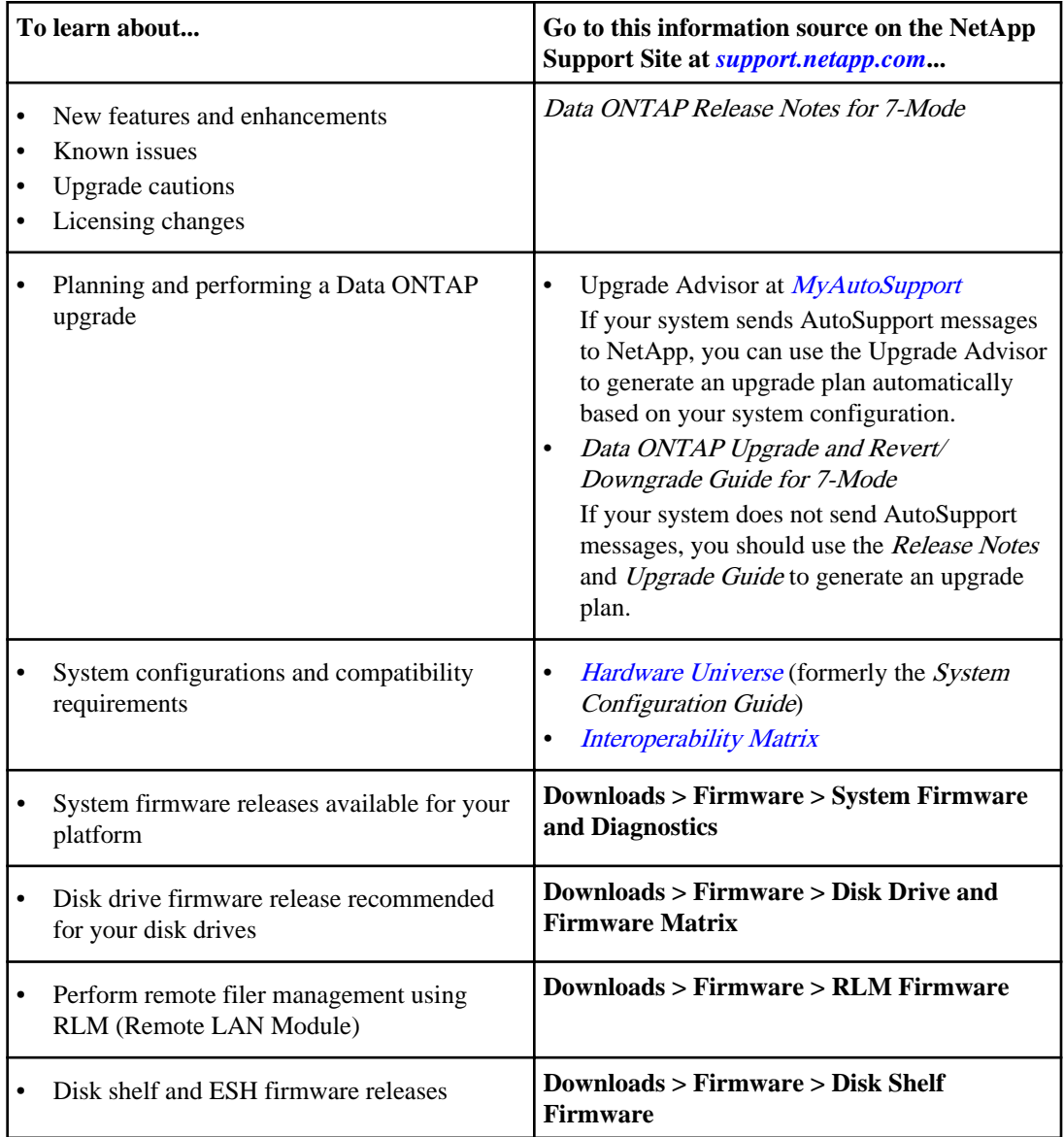

<span id="page-8-0"></span>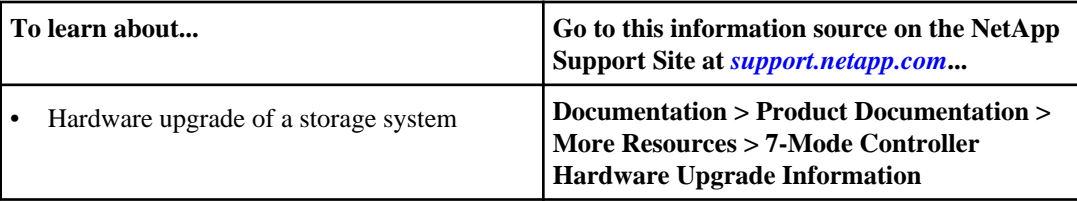

### **Managing storage systems**

On the NetApp Support Site, you can find documentation about performing daily management tasks, such as managing storage resources and data, setting up and managing file access protocols, managing systems in a high-availability configuration, and managing one or more storage systems running Data ONTAP by using a graphical user interface.

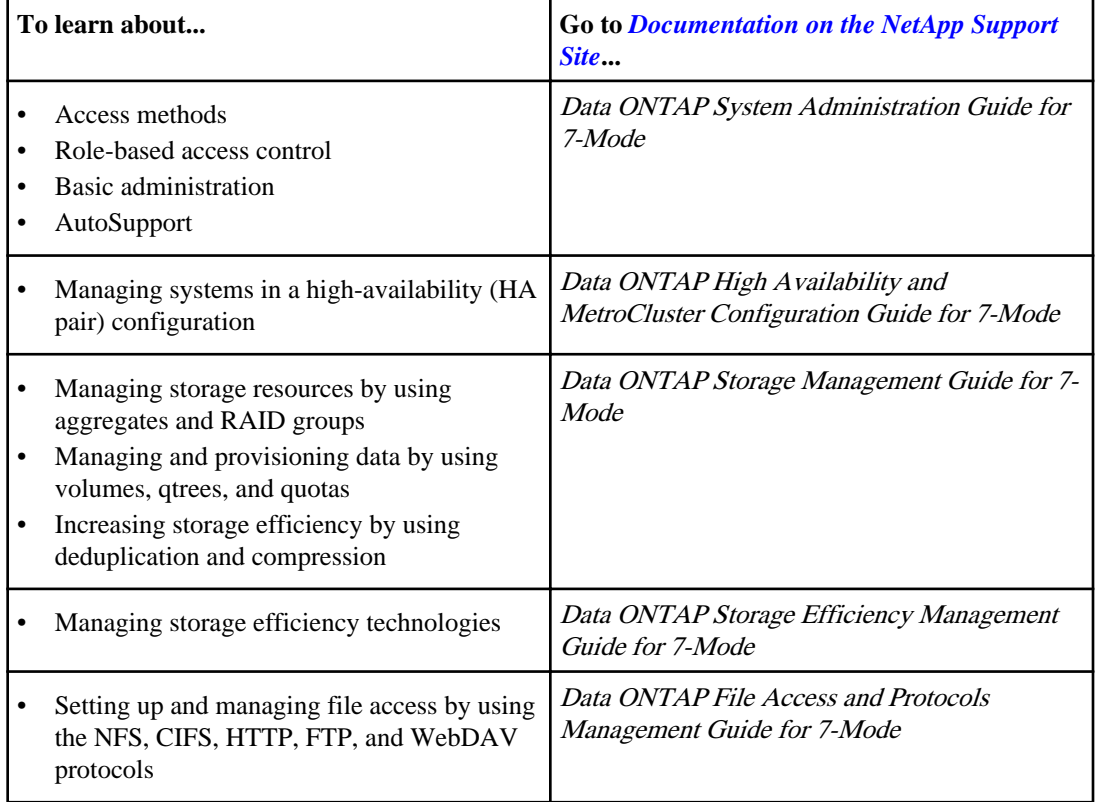

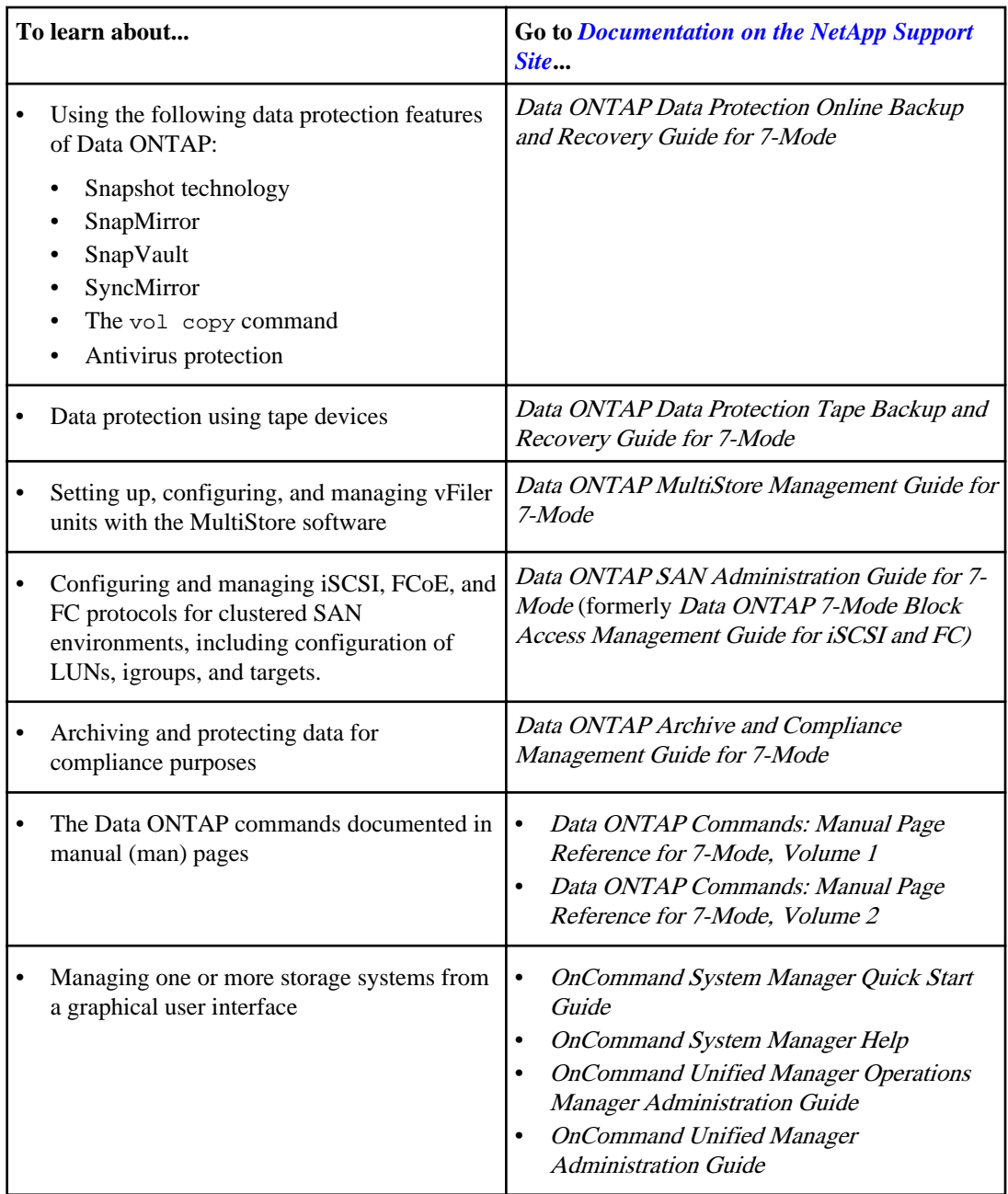

### <span id="page-10-0"></span>**Diagnosing and troubleshooting issues in storage systems**

On the NetApp Support Site, you can find documentation about monitoring, troubleshooting, and maintaining the physical resources of storage systems. You can also find information about diagnosing and correcting hardware issues, turning on AutoSupport, and interpreting Syslog messages.

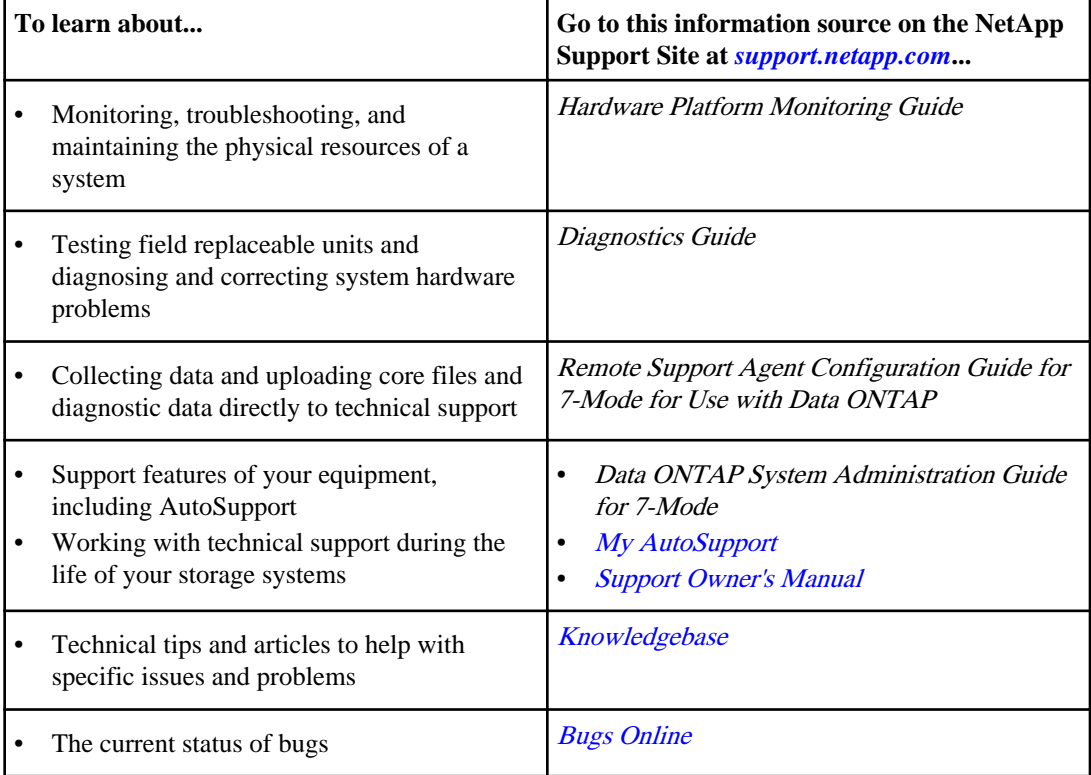

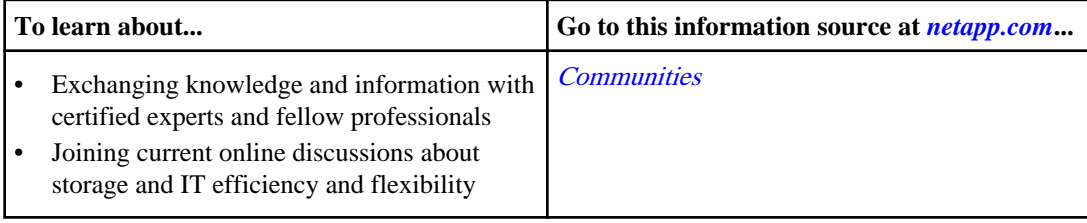

#### <span id="page-11-0"></span>**12** | Documentation Roadmap

### **Learning about additional tools and resources**

On the NetApp Support Site, you can find additional tools and resources that help you administer NetApp products efficiently.

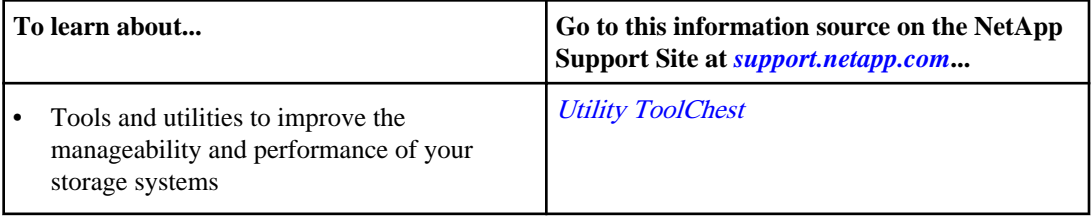

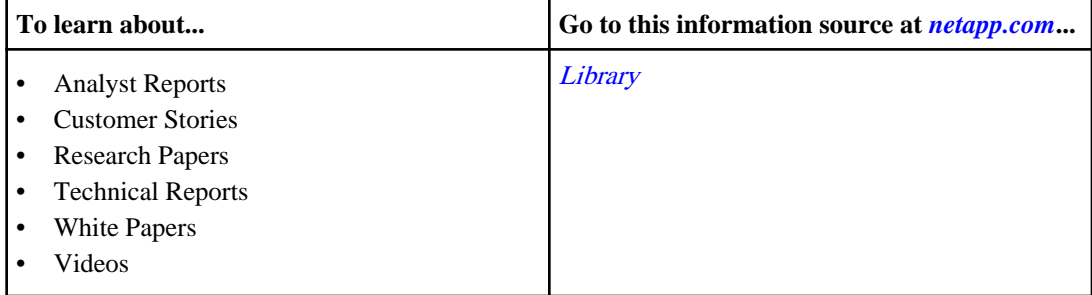

# <span id="page-12-0"></span>**Copyright information**

Copyright © 1994–2013 NetApp, Inc. All rights reserved. Printed in the U.S.

No part of this document covered by copyright may be reproduced in any form or by any means graphic, electronic, or mechanical, including photocopying, recording, taping, or storage in an electronic retrieval system—without prior written permission of the copyright owner.

Software derived from copyrighted NetApp material is subject to the following license and disclaimer:

THIS SOFTWARE IS PROVIDED BY NETAPP "AS IS" AND WITHOUT ANY EXPRESS OR IMPLIED WARRANTIES, INCLUDING, BUT NOT LIMITED TO, THE IMPLIED WARRANTIES OF MERCHANTABILITY AND FITNESS FOR A PARTICULAR PURPOSE, WHICH ARE HEREBY DISCLAIMED. IN NO EVENT SHALL NETAPP BE LIABLE FOR ANY DIRECT, INDIRECT, INCIDENTAL, SPECIAL, EXEMPLARY, OR CONSEQUENTIAL DAMAGES (INCLUDING, BUT NOT LIMITED TO, PROCUREMENT OF SUBSTITUTE GOODS OR SERVICES; LOSS OF USE, DATA, OR PROFITS; OR BUSINESS INTERRUPTION) HOWEVER CAUSED AND ON ANY THEORY OF LIABILITY, WHETHER IN CONTRACT, STRICT LIABILITY, OR TORT (INCLUDING NEGLIGENCE OR OTHERWISE) ARISING IN ANY WAY OUT OF THE USE OF THIS SOFTWARE, EVEN IF ADVISED OF THE POSSIBILITY OF SUCH DAMAGE.

NetApp reserves the right to change any products described herein at any time, and without notice. NetApp assumes no responsibility or liability arising from the use of products described herein, except as expressly agreed to in writing by NetApp. The use or purchase of this product does not convey a license under any patent rights, trademark rights, or any other intellectual property rights of NetApp.

The product described in this manual may be protected by one or more U.S. patents, foreign patents, or pending applications.

RESTRICTED RIGHTS LEGEND: Use, duplication, or disclosure by the government is subject to restrictions as set forth in subparagraph  $(c)(1)(ii)$  of the Rights in Technical Data and Computer Software clause at DFARS 252.277-7103 (October 1988) and FAR 52-227-19 (June 1987).

# <span id="page-13-0"></span>**Trademark information**

NetApp, the NetApp logo, Network Appliance, the Network Appliance logo, Akorri, ApplianceWatch, ASUP, AutoSupport, BalancePoint, BalancePoint Predictor, Bycast, Campaign Express, ComplianceClock, Cryptainer, CryptoShred, CyberSnap, Data Center Fitness, Data ONTAP, DataFabric, DataFort, Decru, Decru DataFort, DenseStak, Engenio, Engenio logo, E-Stack, ExpressPod, FAServer, FastStak, FilerView, Flash Accel, Flash Cache, Flash Pool, FlashRay, FlexCache, FlexClone, FlexPod, FlexScale, FlexShare, FlexSuite, FlexVol, FPolicy, GetSuccessful, gFiler, Go further, faster, Imagine Virtually Anything, Lifetime Key Management, LockVault, Mars, Manage ONTAP, MetroCluster, MultiStore, NearStore, NetCache, NOW (NetApp on the Web), Onaro, OnCommand, ONTAPI, OpenKey, PerformanceStak, RAID-DP, ReplicatorX, SANscreen, SANshare, SANtricity, SecureAdmin, SecureShare, Select, Service Builder, Shadow Tape, Simplicity, Simulate ONTAP, SnapCopy, Snap Creator, SnapDirector, SnapDrive, SnapFilter, SnapIntegrator, SnapLock, SnapManager, SnapMigrator, SnapMirror, SnapMover, SnapProtect, SnapRestore, Snapshot, SnapSuite, SnapValidator, SnapVault, StorageGRID, StoreVault, the StoreVault logo, SyncMirror, Tech OnTap, The evolution of storage, Topio, VelocityStak, vFiler, VFM, Virtual File Manager, VPolicy, WAFL, Web Filer, and XBB are trademarks or registered trademarks of NetApp, Inc. in the United States, other countries, or both.

IBM, the IBM logo, and ibm.com are trademarks or registered trademarks of International Business Machines Corporation in the United States, other countries, or both. A complete and current list of other IBM trademarks is available on the web at *[www.ibm.com/legal/copytrade.shtml](http://www.ibm.com/legal/copytrade.shtml).* 

Apple is a registered trademark and QuickTime is a trademark of Apple, Inc. in the United States and/or other countries. Microsoft is a registered trademark and Windows Media is a trademark of Microsoft Corporation in the United States and/or other countries. RealAudio, RealNetworks, RealPlayer, RealSystem, RealText, and RealVideo are registered trademarks and RealMedia, RealProxy, and SureStream are trademarks of RealNetworks, Inc. in the United States and/or other countries.

All other brands or products are trademarks or registered trademarks of their respective holders and should be treated as such.

NetApp, Inc. is a licensee of the CompactFlash and CF Logo trademarks.

NetApp, Inc. NetCache is certified RealSystem compatible.

## <span id="page-14-0"></span>**How to send your comments**

You can help us to improve the quality of our documentation by sending us your feedback.

Your feedback is important in helping us to provide the most accurate and high-quality information. If you have suggestions for improving this document, send us your comments by email to [doccomments@netapp.com](mailto:doccomments@netapp.com). To help us direct your comments to the correct division, include in the subject line the product name, version, and operating system.

You can also contact us in the following ways:

- NetApp, Inc., 495 East Java Drive, Sunnyvale, CA 94089 U.S.
- Telephone:  $+1$  (408) 822-6000
- Fax:  $+1$  (408) 822-4501
- Support telephone:  $+1$  (888) 463-8277